九州大学学術情報リポジトリ Kyushu University Institutional Repository

# Ratforの使用について

古城, 久美子 九州大学大型計算機センター研究開発部

https://doi.org/10.15017/1472540

出版情報:九州大学大型計算機センター広報. 11 (3), pp.191-198, 1978-09-01. 九州大学大型計算機セ ンター バージョン: 権利関係:

## Ratforの使用について

### O はじめに

 Ratfor(Rational fortran)は,ベル研究所のKernighanら によって,開発されたプログラム言語である.

 本センターにおいて,Ratforが使えるようになったので紹介する. Fortranは,プログラマの意図をプログラムの構造に,反映しにく い言語であると言われている.RatfOrとは,FOrtranのこの点を, いくらか手直しした改良版FOrtranとでも思っていただいたら良いの ではないだろうか.Ratforは,プリプロセッサ方式になっていて, RatfOr語で書かれたプログラムは,プリプロセッサでFortran語の プログラムに翻訳される.処理の流れを示すと,図1のようになる.

 RatfOrは, FOrtranに基づいているので,ここでは,文法的に Fortranと異なる部分について簡単に述べた。したがって、詳細は, 文献1)を参照していただきたい.

#### 1. Ratforの構文

 Ratforの構文を, Backus-Naur Formで書くと,下記のよう になる.

 $<$  program  $>$   $\quad::=$   $<$  statement  $>$   $\qquad \qquad \boxtimes 1$  Ratforにおける処理の  $1$   $\langle$  program  $\rangle$   $\langle$  statement  $\rangle$  流れ  $\langle$  statement  $\rangle$  : = if( $\langle$  condition  $\rangle$ ) $\langle$  statement  $\rangle$ l  $if(<sub>c</sub> condition>) <$ statement<sub>1</sub>>  $\mathsf{else} \leq$ statement $2$ l while( $\langle$  condition $\rangle$ )  $\langle$  statement $\rangle$ l for  $(<$  initialize $>$ ;  $<$  condition  $>$ ;  $<$  reinitialize  $>$ )  $<$  statement  $>$ l repeat  $\langle$  statement  $\rangle$ i repeat  $\langle$  statement  $\rangle$  until ( $\langle$  condition  $\rangle$ ) l  $d$ o $\leq$ limits $>$   $\leq$ statement $>$  $1 <$  digits  $> <$  statement  $>$  l break l next  $|$   $\langle$  other  $\rangle$  (注1)

(注1) otherとは, IF文, DO文以外のFortranのstaementである.

祈 九州大学大型計算機センター研究開発部

古城久美子<sup>\*</sup>

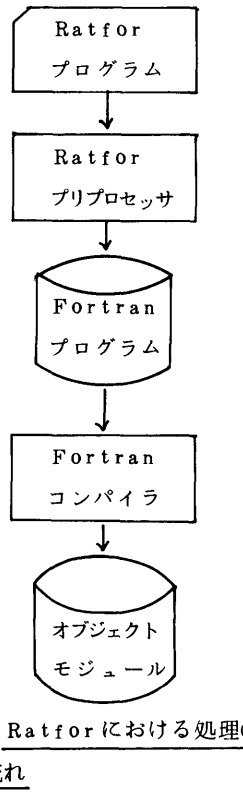

1) if  $\forall$ conditionが真の時,statement1を,偽の時, statement2を実行する. (変換方法)

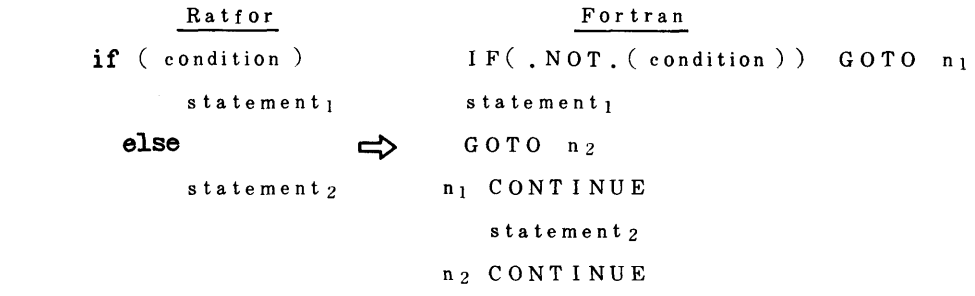

 $2)$  while  $\overline{\mathbf{x}}$ 

 conditionが真の間, statementを実行する. conditionが,先に判定されるので, state ment が1回も実行されないことがある.

(変換方法)

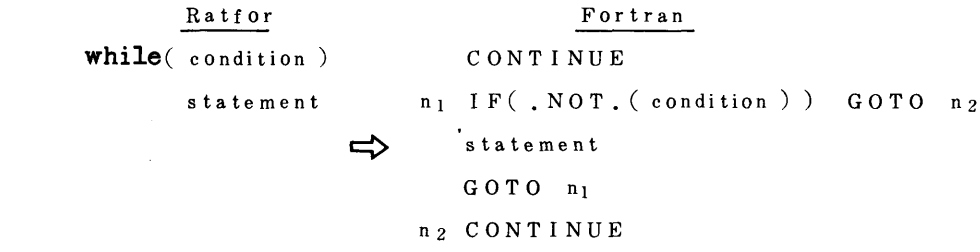

3) for  $\overline{X}$ 

while文に,初期設定と更新を加えたものである.

initialize, condition, reinitialize のいずれも省略できるが,区切り文字『; 『は,必要 である.

cOnditiOnを省略すると,無限ループとなるので注意していただきたい.

(変換方法)

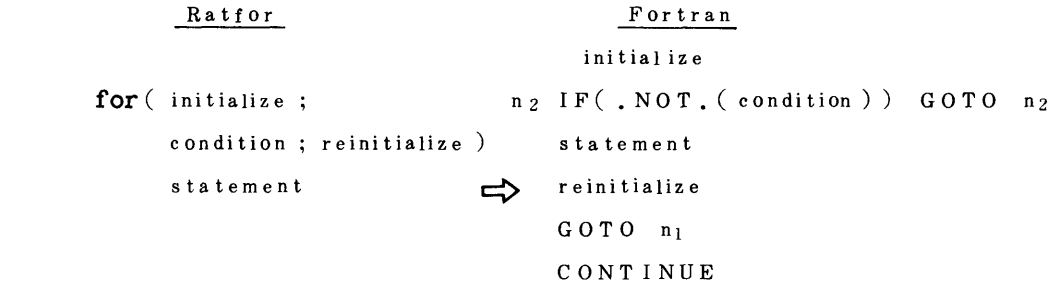

4)repeat文

1回以上のループを作る。条件が真となるまで実行する。 until (<condition>)のない repeat 文では,無限ループとなる.

(変換方法) Ratf Or Fortrai repeat n CONTINUE statement <del>△</del> statement unti1 (condition) IF(.NOT.(condition)) GOTO n 5)do文 1imitsは, FortranにおけるDO文のループ制御と同じである.ただし,文番号は,使用してい ない。 (変換方法)  $R$ attor  $P$  DO n limits do limits 【≒> statement statements n CONTINUE 6) break $\overline{\mathbf{v}}$ while, for, repeat, do文のループの中から,ループの外へ飛び出す時に,用いる。 7)next文 この文があると,その回のループの残りの処理は,無視され,次の回のループの処理へ移る. 8) define  $\overline{X}$  次の形式で書く. define (character-string<sub>1</sub>, character-string<sub>2</sub>) (注2) この文以降で,define文のcharacter-string」に一致する文字列があると、全てcharacterstting<sub>2</sub> に置きかえて, 処理する。再定義されない限り, ソースプログラムの最後まで有効である。 (変換例) Ratfor<br>
Fortran define(SIZE, 100) DIMENSION A(100) <sup>⇒</sup>  $a(SIZE)$ 9) include  $\overline{X}$  次の形式で書く. include logica1-unit 論理機番に割当てられたデータセットの内容を,RatfOrのプログラムの一部として,この文のあ る所に組み込む. 10)その他 • Ratforは,自由形式であるので,1カラムから72カラムまでのいずれに書いても良い。73~ 80カラムは,無視される. ・ if文や, while文などで,まだ文が終っていない行や,コンマで終っている行は,次に継続して いるとみなす.算術式は,アンダーバーを継続の印とする.

(注2) defineの次とコンマの前にブランクがあってはいけない.

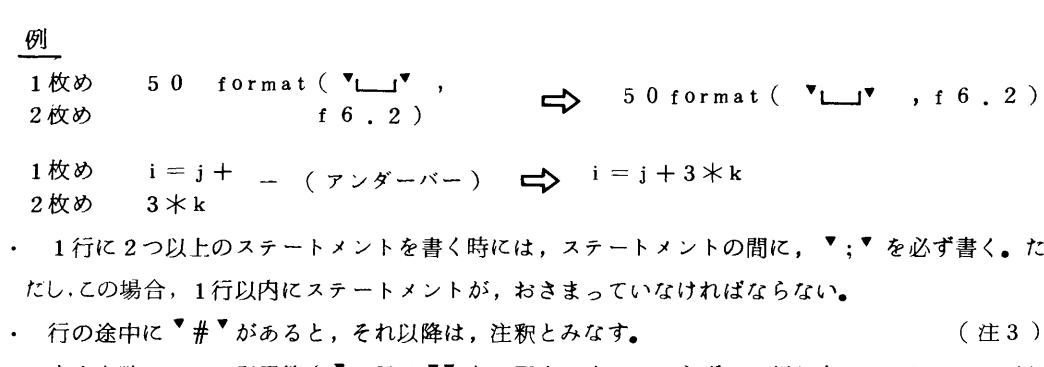

• 文字定数は,全て引用符(『か又は『▼)で囲まなくてはならず,1行以内におさまっていなけれ ばいけない.nH形記述子は,使用できない. (注3)

 文字列の中に,▼(クォート)を含みたい時は,その文字列を▼▼(ダブルクォート)で囲み,▼▼ を含みたい時は, ▼ で囲む。

 $\boxed{\emptyset}$  **\boxed{\mathbf{v} \bullet \mathbf{d} \circ \mathbf{n} \bullet \mathbf{d} \circ \mathbf{n} \circ \mathbf{d} \circ \mathbf{n} \circ \mathbf{d} \circ \mathbf{n} \circ \mathbf{n} \circ** 

▼ ▼▼ what?▼▼ she said.▼

- 行の最初にでてきた数字の列は,文番号とみなされる.
- Ratforで用いられる比較演算子,および,論理演算子は,次のようになっている.

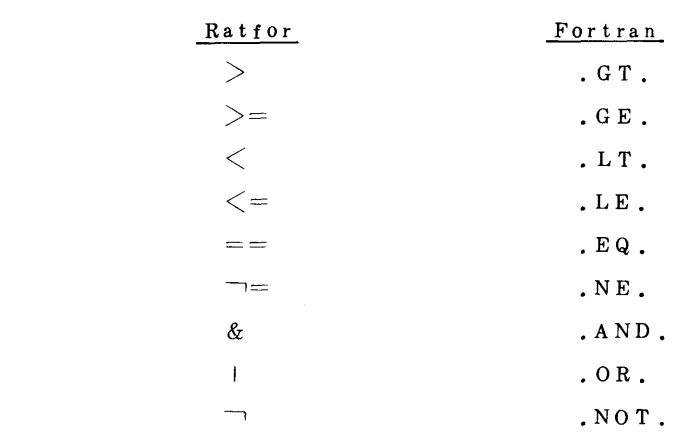

(Fortranの方式でも支障はない。)

- 23000番台の文番号は,Ratforのプリプロセッサで使われているので,ユーザは,23000番 台の文番号を使用してはいけない.
- 穿孔機および,端末に, ▼{▼と ▼ } ▼の記号がない時, それぞれ ▼¥( ▼と▼¥) ▼ で,代用 できる.(注4)
- RatfOrのソースプログラムは,本来シンボリックパラメータを除いて,小文字であるが,大文字 でもよい.ただし,大文字を使う場合には,制御文に少し相違がある.

2 変換例

読み込んだ整数が,素数であるかどうかを調べるプログラムである。11111を読み込むと,処理 を終わるようになっている.

(注3) ここで言っている行とは,80カラム,カード1枚のことである.

(注4) 穿孔機および端末では,¥が\$となっているものがある.

 九州大学大型計算機センター広報 一194- Vol. 11 No. 3 1978

 Ratforソースリスト \*\*\* RATFOR SOURCE LIST \*\*\* 1 茅PROGRAM TO TEST IF N IS A PRIME 2 DEFIN(EOF, 11111) 3 1NTEGER R 4 100 FORMAT(15) 5 FOR(READ(5,100)N; N = EOF; READ(5,100)N)  $\ddot{Y}$ ( 6  $IF(N \leq 1)$   $\mathbf{Y}$ (  $\#$  ILLEGAL INPUT ? 7 **WRITE(6,110)** N 8 110 FORMAT('','ILLEGAL INPUT  $N = '$ , I5,  $' \leq 1'$ )  $\mathfrak{g}$   $\mathfrak{X}$ 10  $\text{ELSE IF}(N == 2) \text{ } Y($   $\# N=2)$  $\overline{Q}$  11 WRITE(6,120) N 12 120 FORMAT(",15,'IS A PRIME NUMBER')  $13$  **\frac{**  14 ELSE IF(MOD(N,2)==0) ¥( 孝N・= EVEN NUMBER ? 15 WRITE(6,130) N ジ リ リ リ 16 130 FORMAT( ,15, ISNOT A PRIME NUMBER) 17 **x**  $18$  ELSE  $\texttt{\{Y}}($   $\texttt{\#N= PRIME NUMBER}$  ? 19 RNニFLOAT(N) 20  $FOR( RE3; R \leq = SQRT(RN); R=R+2)$  $21$   $I F(MOD(N,R) == 0)$  BREAK 22 IF(R  $\leq$  SQRT(RN)) WRITE(6,130) N 23 ELSE WRITE(6,120) N  $24$   $\qquad \qquad$   $\qquad \qquad$   $25$   $\angle$  26 STOP 27 END Fortranに変換されたソースリスト 000001 1NTEGERR OOOOO2 100 FORMAT(15) 000003 CONTINUE

OOOOO4 READ(5,100)N OOOOO5 23000 1F(.NOT.(N.NE.11111))GOTO 23002

000006 1F(.NOT.(N.LE.1))GOTO 23003

000007 WRITE(6,110)N

$$
-195-
$$

-・95一 九州大学慧聾驚ン語窃響

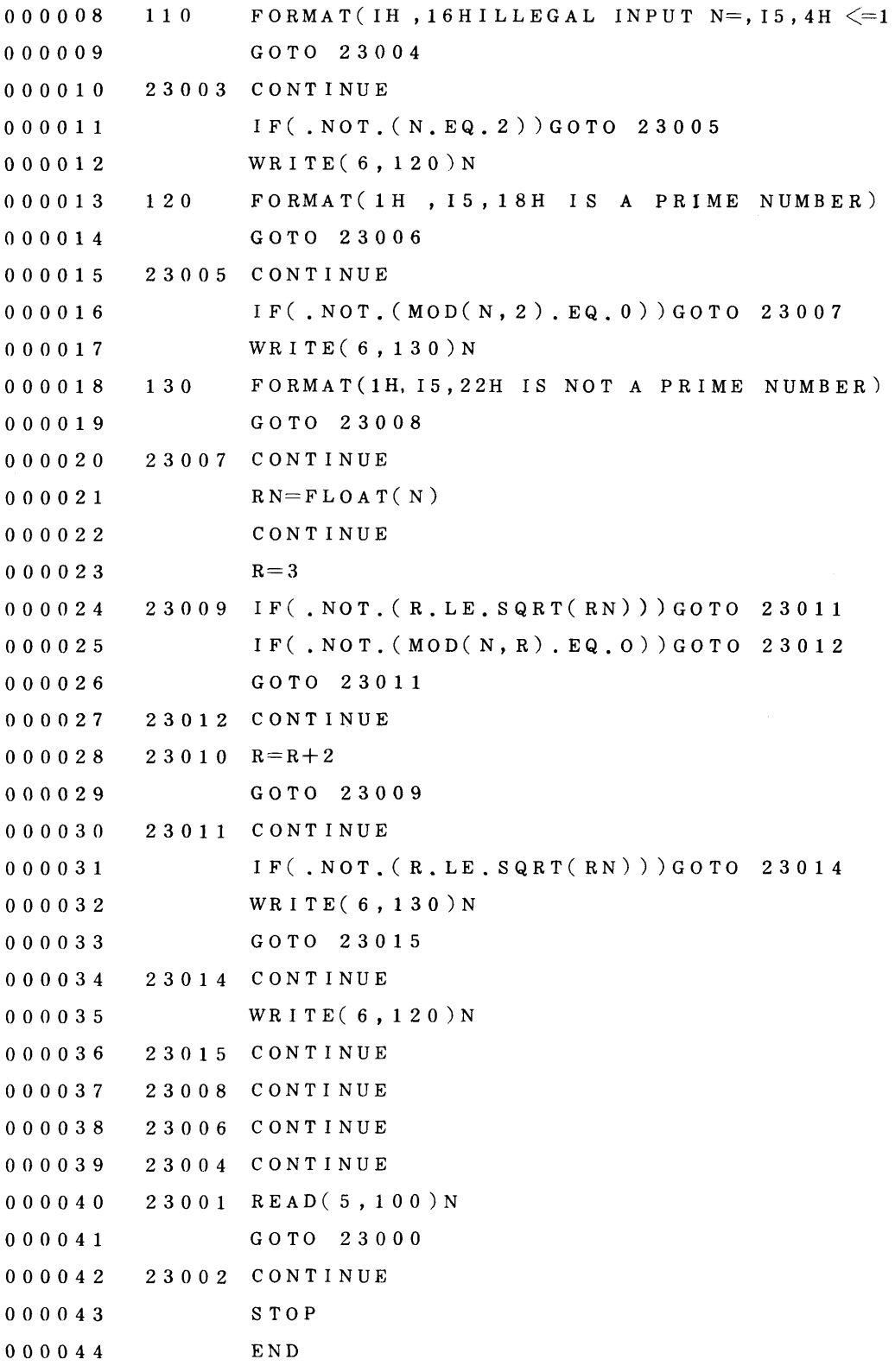

#### 3 Ratforの制御文

 Ratforを使用するための制御文を以下に示す.カタログドプロシジャとしては, RATFORと RATFORCの2つがある.

 1)ソースプログラムが,大文字で書かれており,変換されたFortranプログラムを,カタログドプ ロシジャFORTCGで,実行する.

```
\angle/ EXEC RATFORC (注5)
 \mathcal{U} RAT. SYSIN DD *
              ●
              ●
            ソースプログラム
 and the state of the state of the
 Service State State State
 \angle EXEC FORTCG , FORT. PARM=NOSOURCE (注6)
 \angle FORT. SYSIN DD DSN=&&OUT,
                       DISP = (OLD) (注7)
 \frac{1}{8} GO. SYSIN DD *
              データ
医血管炎 医血管炎 医血管炎 医心包
 \overline{\mu}2)変換されたソースプログラムを,すぐ実行せずに,データセットF9999.SOURCE.FORT
 に,保存しておく.
  //  EXEC RATFORC
 // RAT.SYSIN DD *データ
```
- (注5) 小文字でプログラムを書いた時には,RATFORというカタログドプロシジャ名を使う.他の 点では,相違はない.
- (注6) 使用したいFortranのカタログドプロシジャ名。この場合,変換されたFOrtranプログラム のリストはでないように指定してある.
- (注7) 変換ルーチンによって,1時データセット&&OUTに変換されたプログラムを出力するので, FOrtran処理系への入力として必ずこれを指定する.

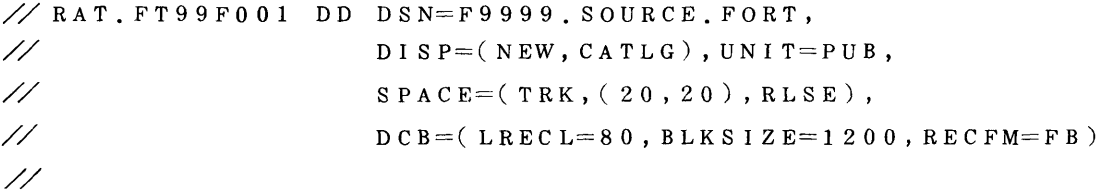

4 おわりに

Ratforは,プリプロセッサで処理する時間だけ, Fortranのプログラムより時間がかかる。しか し,プログラムの見やすさ,変更のしやすさ,プログラマの意図をプログラムへ反映しやすいことなど では,RatfOrに,軍配があがるであろう.

一度,使ってみていただきたいものである.

#### 文 献

1) Kernighan and Plauger : Software tools, Addison-Wesley, 1976